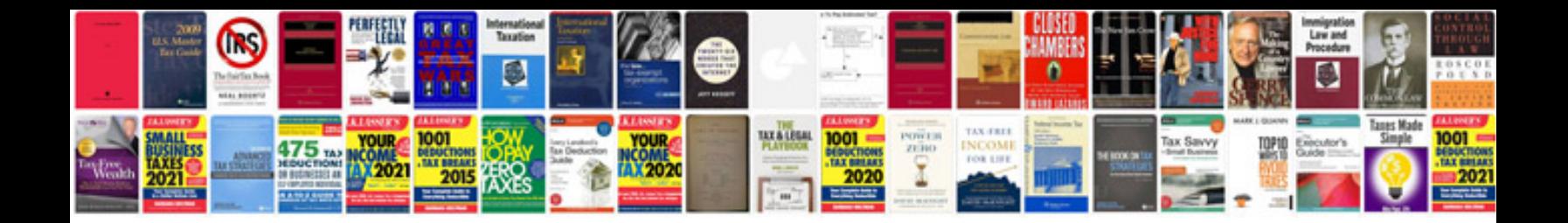

**2009 kia optima owners manual**

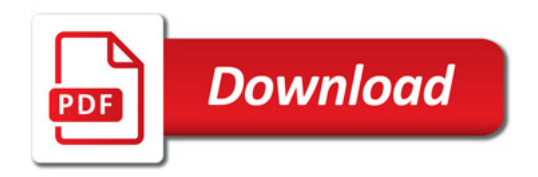

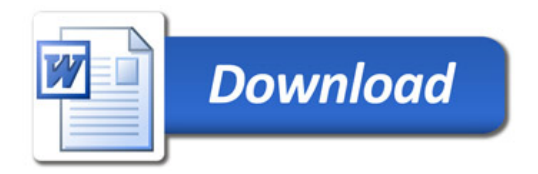